Министерство образования и науки Российской Федерации Федеральное государственное бюджетное образовательное учреждение высшего образования «Кубанский государственный университет» Физико-технический факультет

**УТВЕРЖДАЮ:** Проректор по учебной работе, качеству образования - первый проректор Иванов А.Г.  $no$ » Undel  $2016$  г.

## РАБОЧАЯ ПРОГРАММА ДИСЦИПЛИНЫ (МОДУЛЯ)

## Б1.В.ДВ.07.02 ИНСТРУМЕНТАЛЬНЫЕ ПЛАТФОРМЫ ИНФОРМАЦИОННЫХ И КОММУНИКАЦИОННЫХ ТЕХНОЛОГИЙ

(код и наименование дисциплины в соответствии с учебным планом)

### Направление подготовки / специальность

11.03.02 Инфокоммуникационные технологии и системы связи (код и наименование направления подготовки/специальности)

Направленность (профиль) / специализация

Оптические системы и сети связи

(наименование направленности (профиля) специализации)

Программа подготовки академическая (академическая /прикладная)

Форма обучения

очная

(очная, очно-заочная, заочная)

Квалификация (степень) выпускника при бакалаври

(бакалавр, магистр, специалист)

Краснодар 2016

Рабочая программа дисциплины Б1.В.ДВ.07.02 «Инструментальные платформы информационных и коммуникационных технологий» составлена в соответствии с федеральным государственным образовательным стандартом высшего образования (ФГОС ВО) по направлению подготовки 11.03.02 Инфокоммуникационные технологии и системы связи, профиль «Оптические системы и сети связи»

Программу составил:

А.А. Гусев, преподаватель кафедры оптоэлектроники

Рабочая программа дисциплины Б1.В.ДВ.07.02 «Инструментальные платформы информационных и коммуникационных технологий» утверждена на заседании кафедры оптоэлектроники ФТФ, протокол № 12 от 06.06. 2016  $\Gamma$ .

Заведующий кафедрой оптоэлектроники докт. техн. наук, профессор Яковенко Н.А.

Утверждена на заседании учебно-методической комиссии физикотехнического факультета, протокол № 5 от 23 мая 2016 г. Председатель УМК ФТФ докт. физ.-мат. наук, профессор Богатов Н.М.

полпись

Рецензенты:

Куксенко Б.А., главный инженер АО «КБ «Селена» Исаев В.А., д-р физ.-мат. наук, зав. кафедрой теоретической физики и компьютерных технологий

**ПОЛИИСЬ** 

### **1 Цели и задачи изучения дисциплины**

#### **1.1 Цель освоения дисциплины**

Дисциплина «Инструментальные платформы информационных и коммуникационных технологий» относится к модулю «Практикоориентированное программирование в специальных операционных системах», направленному на подготовку высококвалифицированных кадров для предприятий оборонно-промышленного комплекса (ОПК) РФ в рамках Программы Министерства образования и науки РФ «Новые кадры ОПК».

Цель преподавания дисциплины «Инструментальные платформы информационных и коммуникационных технологий» бакалаврам 4 курса по направлению подготовки 11.03.02 «Инфокоммуникационные технологии и системы связи» состоит в формировании профессиональных компетенций, востребованных в отделах разработки и сопровождения специализированного программного обеспечения (СПО) на предприятиях ОПК, выпускающих и обслуживающих системы связи специального назначения.

### **1.2 Задачи дисциплины**

Задачи изучения дисциплины «Инструментальные платформы информационных и коммуникационных технологий» в модуле «Практикоориентированное программирование в специальных операционных системах» направлены на формирование профессиональной компетенции ПК-5, ПК-19, ПК-28 с учетом специфики работы предприятий ОПК, а именно- проектирования, разработки, тестирования, отладке и документального сопровождения информационных систем управления потоками трафика на языках программирования высокого уровня.

Задачи освоения дисциплины (теоретическая, познавательная, практическая):

а) рассмотрение общетеоретических вопросов, связанных с понятиями:

- инструментальные платформы разработки программ на языках программирования высокого уровня и специализированное программное обеспечение (СПО) управления потоками трафика;

- представление задач управления потоками трафика и поиск их решения с применением языков программирования высокого уровня;

- проектирование СПО;

- разработка СПО;

- тестирование и отладка СПО;

- документальное сопровождение СПО.

б) рассмотрение области применения и тенденций развития языков программирования высокого уровня;

в) получение практических навыков анализа и синтеза СПО на языках высокого уровня;

### 1.3 Место дисциплины (модуля) в структуре образовательной программы

Дисциплина «Инструментальные платформы информационных и коммуникационных технологий» относится к вариативной части части Блока 1 "Практико-ориентированное программирование в специальных операционных системах» учебного плана.

Дисциплина «Инструментальные платформы информационных и коммуникационных технологий» читается в 7 семестре бакалавриата по направлению 11.03.02 «Инфокоммуникационные технологии и системы связи» и опирается на знания, полученные студентами при изучении дисциплины «Сети и средства управления данными» в осеннем семестре 3 курса.

Дисциплина является предшествующей для дисциплины «Модели и методы доступа к информационной среде», входящей в модуль «Практикоориентированное программирование  $\overline{B}$ специальных операционных системах».

### 1.4 Перечень планируемых результатов обучения по дисциплине (модулю), соотнесенных с планируемыми результатами освоения образовательной программы

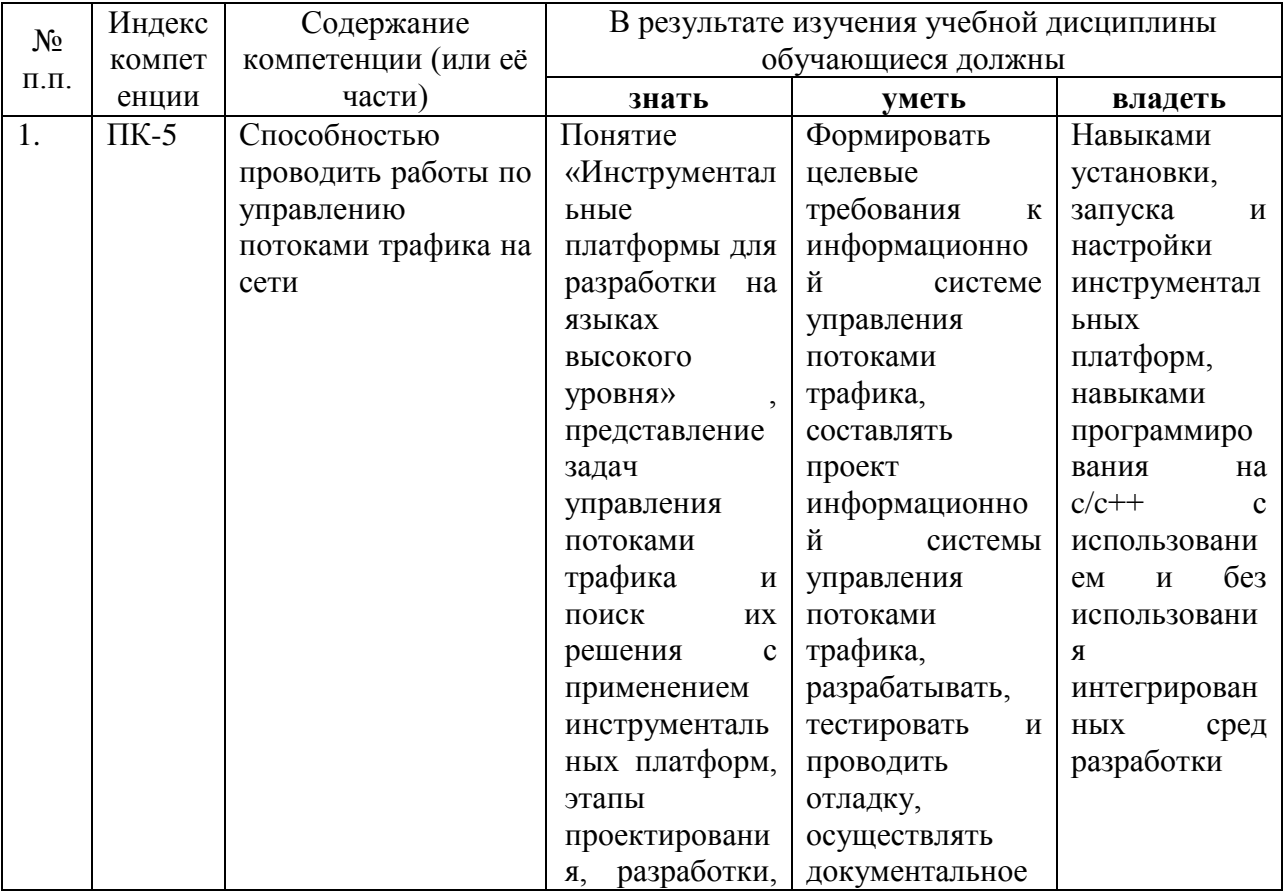

Изучение данной учебной дисциплины направлено на формирование у обучающихся профессиональных компетенций ПК-5. ПК-19. ПК-28

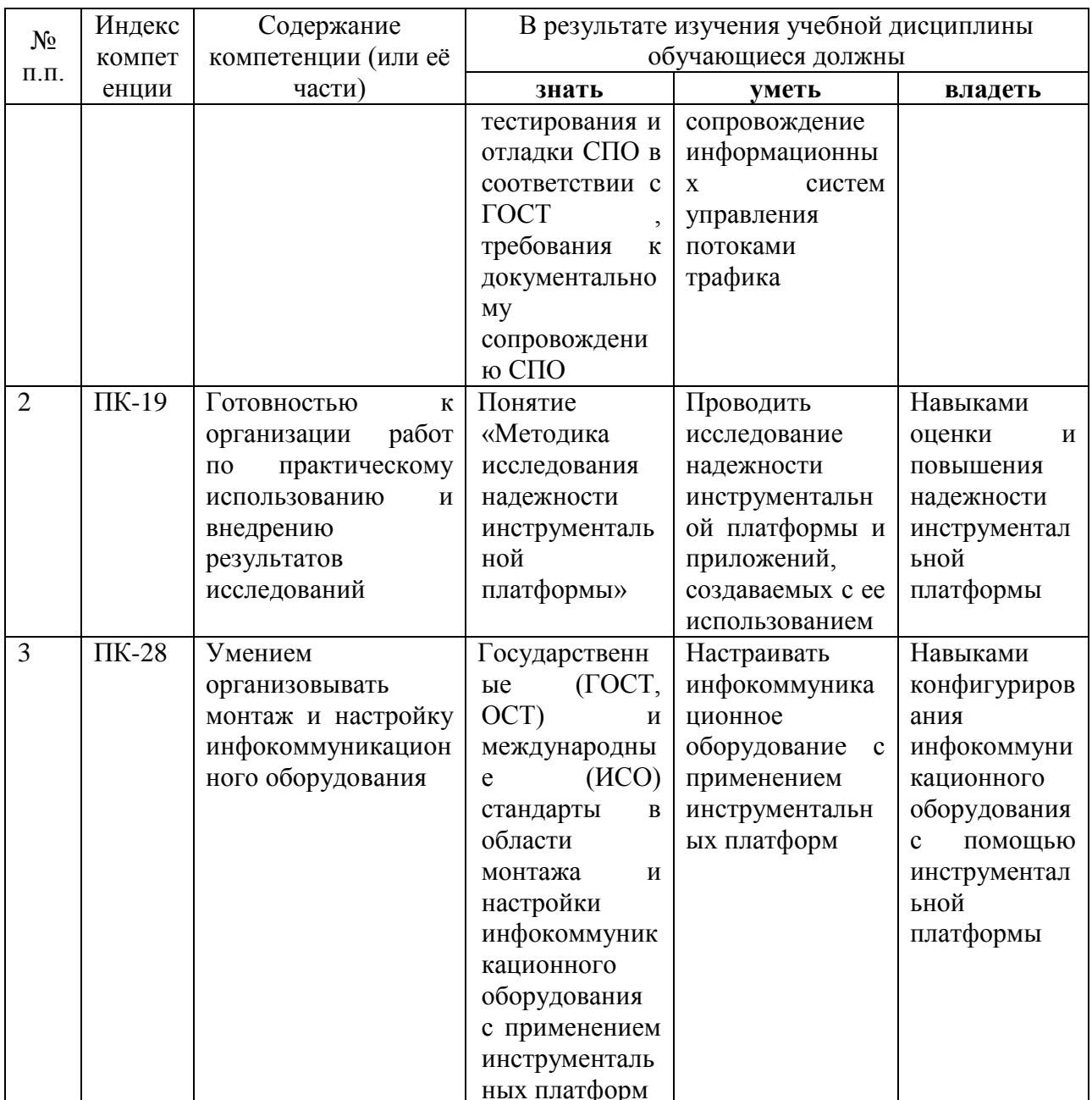

### **2. Структура и содержание дисциплины**

### **2.1 Распределение трудоёмкости дисциплины по видам работ**

Общая трудоёмкость дисциплины составляет 5 зач.ед. (180 часов), их распределение по видам работ представлено в таблице *(для студентов ОФО).*

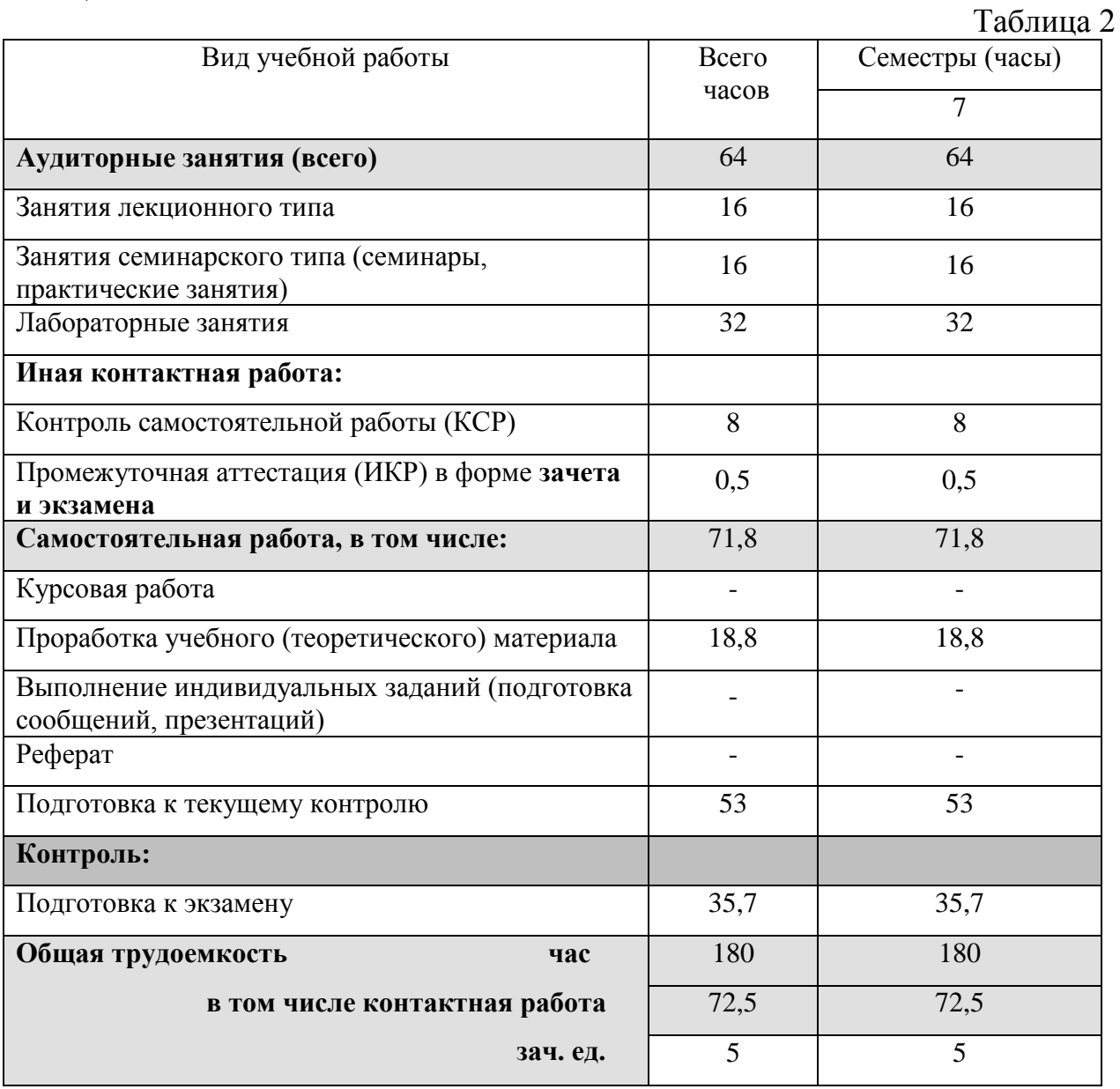

### **2.2 Структура дисциплины:**

Распределение видов учебной работы и их трудоемкости по разделам дисциплины.

| $N_2$<br>разд<br>ела | Наименование разделов                       | Количество часов |                |                |    |                             |               |
|----------------------|---------------------------------------------|------------------|----------------|----------------|----|-----------------------------|---------------|
|                      |                                             | Всего            | Аудиторная     |                |    | <b>KCP</b>                  | Внеаудиторная |
|                      |                                             |                  | работа         |                |    |                             | работа        |
|                      |                                             |                  | Л              | $\Pi$ 3        | ЛР |                             | <b>CPC</b>    |
| 1.                   | Инструментальные платформы                  |                  |                |                |    |                             |               |
|                      | информационных и                            | 50               | 6              | 6              | 12 | 3                           | 23            |
|                      | коммуникационных технологий                 |                  |                |                |    |                             |               |
| 2.                   | Инструментальная платформа                  | 50               | 6              | 6              | 12 | 3                           | 23            |
|                      | <b>Microsoft Visual Studio</b>              |                  |                |                |    |                             |               |
| 3.                   | Документальное<br>сопровождение программных | 43,8             | $\overline{4}$ | $\overline{4}$ | 8  | $\mathcal{D}_{\mathcal{L}}$ | 25,8          |
|                      | разработок в Microsoft Visual               |                  |                |                |    |                             |               |
|                      | Studio                                      |                  |                |                |    |                             |               |
|                      | Итого по дисциплине:                        | 143,8            | 16             | 16             | 32 | 8                           | 71,8          |

Разделы дисциплины, изучаемые в 7 семестре *(для студентов ОФО)*

Примечание: Л – лекции, ПЗ – практические занятия / семинары, ЛР – лабораторные занятия, СРС – самостоятельная работа студента.

Контактная работа при проведении учебных занятий по дисциплине «Анализ и синтез информационных систем» включает в себя: занятия лекционного типа, практические занятия, лабораторные работы, групповые консультации, промежуточная аттестация в устной форме.

### **2.3 Содержание разделов дисциплины:**

В таблице 4 приводится описание содержания дисциплины, структурированное по разделам, с указанием по каждому разделу формы текущего контроля.

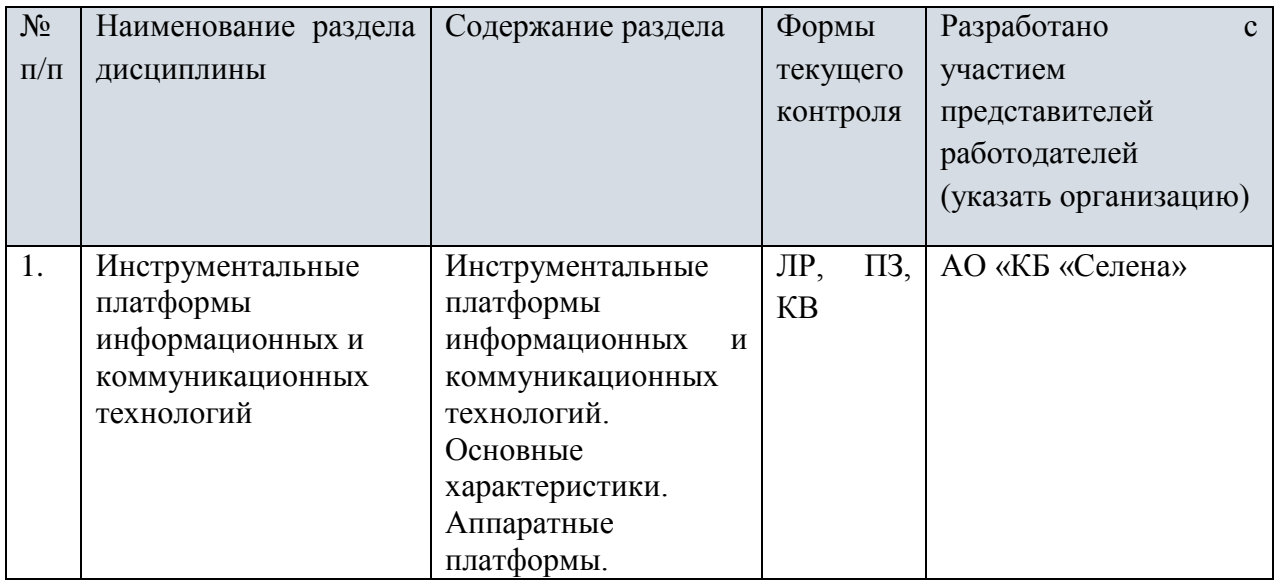

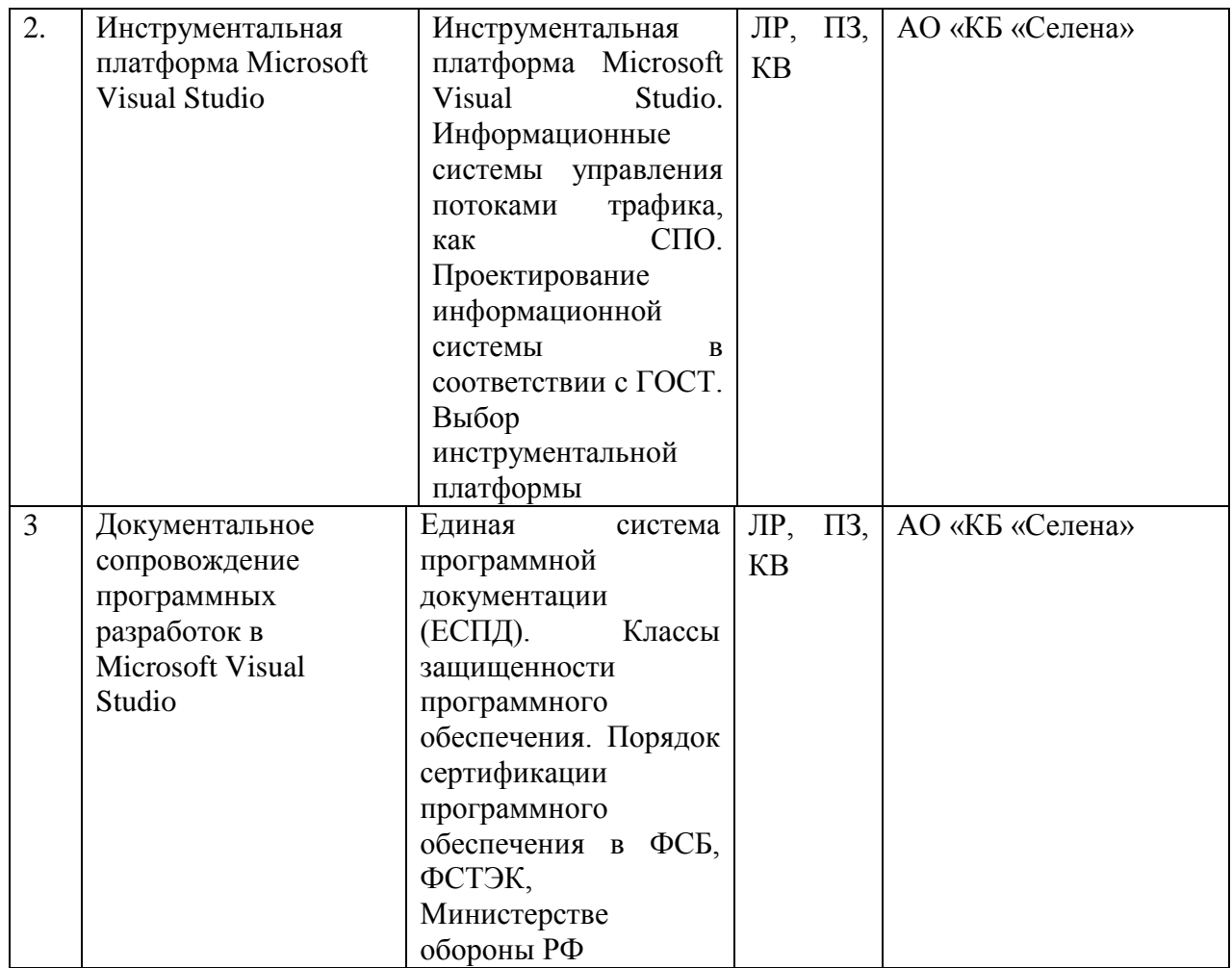

Примечание: ЛР – защита лабораторной работы, КВ – ответы на контрольные вопросы, ПЗ – выполнение практических заданий.

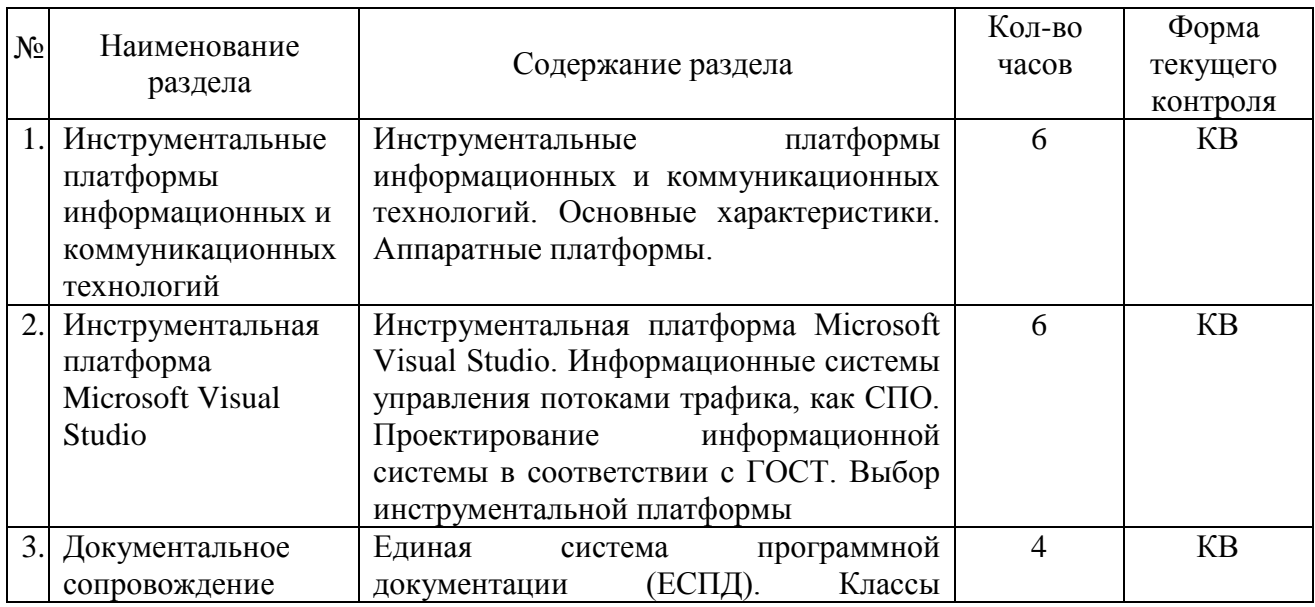

## **2.3.1 Занятия лекционного типа**

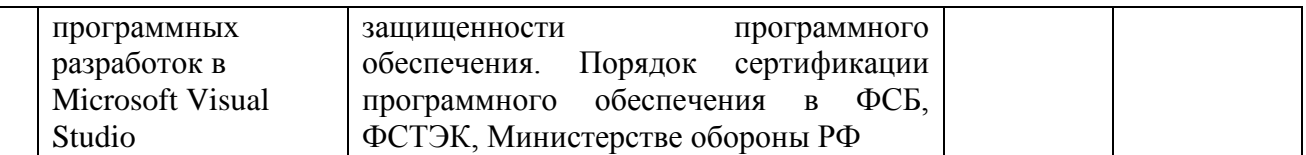

Примечание: КВ – ответы на контрольные вопросы, ПЗ – выполнение практических заданий, Т – тестирование, Р – реферат.

## **2.3.2 Занятия семинарского типа**

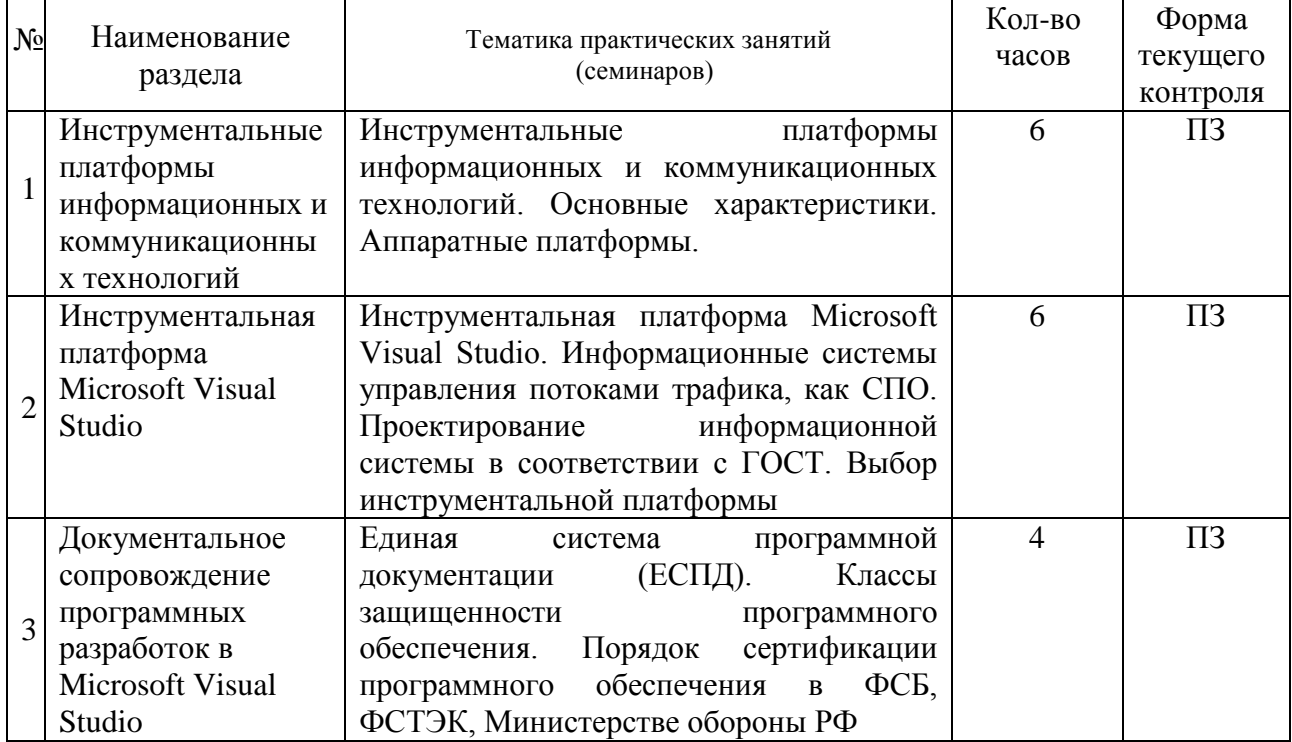

Примечание: КВ – ответы на контрольные вопросы, ПЗ – выполнение практических заданий, Т – тестирование, Р – реферат.

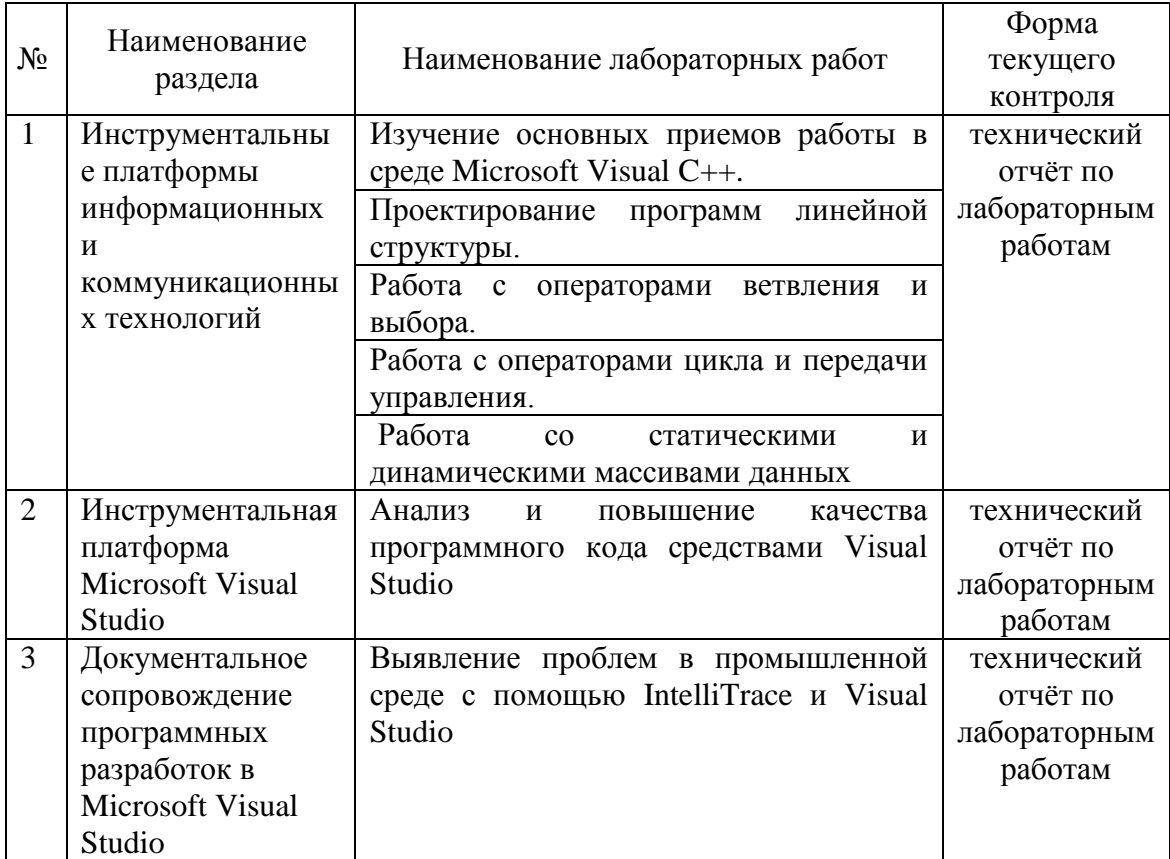

### 2.3.3 Лабораторные занятия

Лабораторные работы выполняются учебной аудитории 207-с на рабочих станциях, оснащенных лицензионной операционной системой Microsoft Windows с лицензионными средствами разработки, отладки и версионного контроля программного обеспечения Microsoft Visual Studio.

В результате выполнения лабораторных работ у студентов формируются и оцениваются все требуемые ФГОС и ООП для направления 11.03.02 Инфокоммуникационные технологии и системы связи (профиль: Оптические системы и сети связи) компетенции: ПК-5, ПК-19, ПК-28

### 2.3.4 Примерная тематика курсовых работ (проектов)

Согласно учебному плану курсовые работы (проекты) по данной дисциплине не предусмотрены.

### **2.4 Перечень учебно-методического обеспечения для самостоятельной работы обучающихся по дисциплине (модулю)**

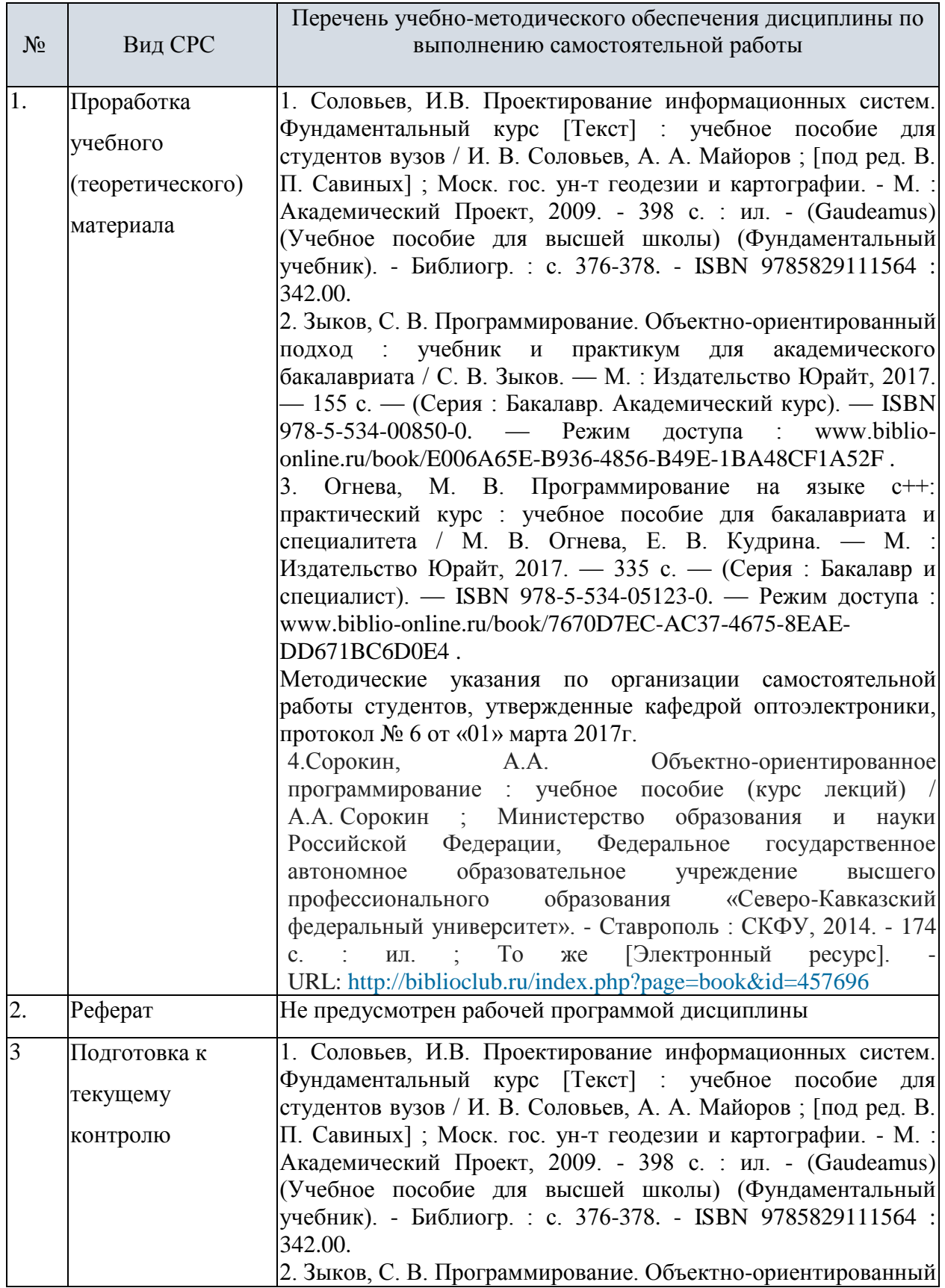

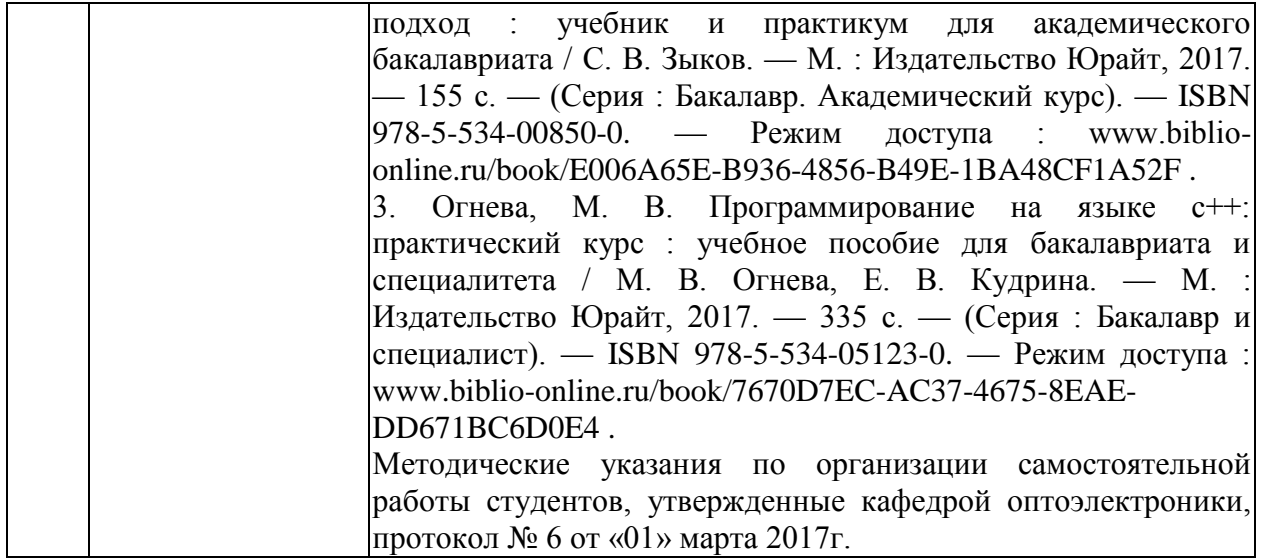

#### **Перечень учебно-методического обеспечения дисциплины по темам программы для проработки теоретического материала**

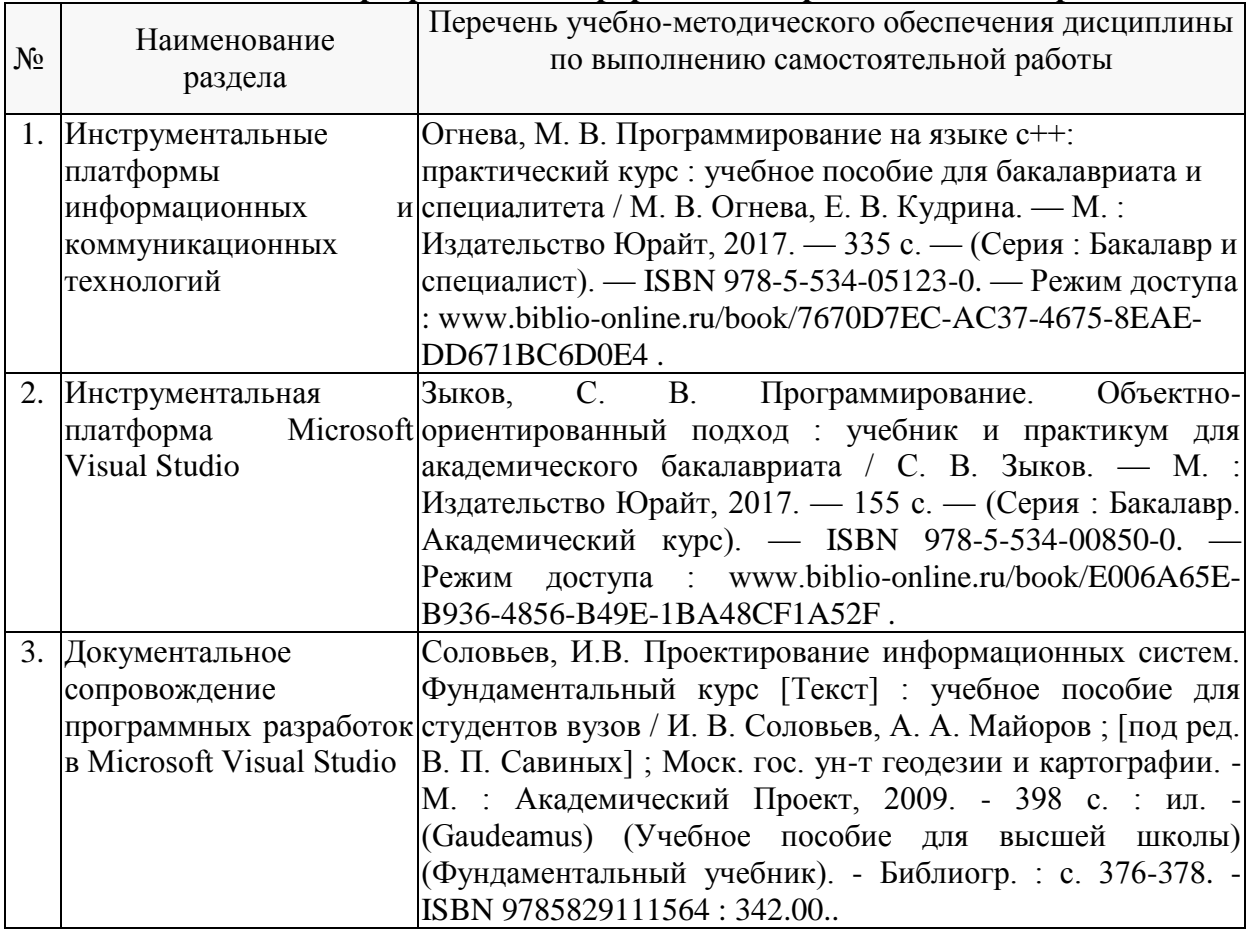

Учебно-методические материалы для самостоятельной работы обучающихся из числа инвалидов и лиц с ограниченными возможностями здоровья (ОВЗ) предоставляются в формах, адаптированных к ограничениям их здоровья и восприятия информации:

Для лиц с нарушениями зрения:

– в печатной форме увеличенным шрифтом,

– в форме электронного документа.

Для лиц с нарушениями слуха:

– в печатной форме,

– в форме электронного документа.

Для лиц с нарушениями опорно-двигательного аппарата:

– в печатной форме,

– в форме электронного документа.

Данный перечень может быть конкретизирован в зависимости от контингента обучающихся.

### **3. Образовательные технологии**

В процессе преподавания дисциплины используются следующие методы:

– лекции;

– проведение практических занятий;

– домашние задания;

 $-$  опрос;

– индивидуальные практические задания;

– публичная защита лабораторных работ;

– консультации преподавателей;

– самостоятельная работа студентов (изучение теоретического материала, подготовка к лабораторным занятиям, выполнение домашних работ и индивидуальных типовых расчетов, подготовка к опросу, тестированию и экзамену).

Для проведения всех лекционных и практических (семинарских) занятий используются мультимедийные средства воспроизведения активного содержимого, позволяющего слушателю воспринимать особенности изучаемого материала, зачастую играющие решающую роль в понимании и восприятии, а также формировании профессиональных компетенций. Интерактивные аудиторные занятия с использованием мультимедийных систем позволяют активно и эффективно вовлекать учащихся в учебный процесс и осуществлять обратную связь. Помимо этого, становится возможным эффективное обсуждение сложных и дискуссионных вопросов и проблем.

По изучаемой дисциплине студентам предоставляется возможность открыто пользоваться (в том числе копировать на личные носители информации) подготовленными ведущим данную дисциплину преподавателем материалами в виде **электронного комплекса сопровождения**, включающего в себя:

– электронные варианты учебно-методических пособий для

выполнения лабораторных заданий;

Сопровождение самостоятельной работы студентов также организовано в следующих формах:

– усвоение, дополнение и вникание в разбираемые разделы дисциплины при помощи знаний получаемых по средствам изучения рекомендуемой литературы и осуществляемое путем написания реферативных работ;

– консультации, организованные для разъяснения проблемных моментов при самостоятельном изучении тех или иных аспектов разделов усваиваемой информации в дисциплине.

**Основные образовательные технологии, используемые в учебном процессе:**

– интерактивная лекция с мультимедийной системой с активным вовлечением студентов в учебный процесс и обратной связью;

– лекции с проблемным изложением;

– обсуждение сложных и дискуссионных вопросов и проблем и разрешение проблем;

Интерактивные образовательные технологии, используемые в аудиторных занятиях:

– технология развития критического мышления;

– лекции с проблемным изложением;

– использование средств мультимедиа;

– изучение и закрепление нового материала (интерактивная лекция, работа с наглядными пособиями, видео- и аудиоматериалами, использование вопросов, Сократический диалог);

– обсуждение сложных и дискуссионных вопросов и проблем («Займи позицию (шкала мнений)», проективные техники, «Один – вдвоем – все вместе», «Смени позицию», «Дискуссия в стиле телевизионного ток-шоу», дебаты, симпозиум);

– разрешение проблем («Дерево решений», «Мозговой штурм», «Анализ казусов»);

– творческие задания;

– работа в малых группах;

– использование средств мультимедиа (компьютерные классы);

Для лиц с ограниченными возможностями здоровья предусмотрена организация консультаций с использованием электронной почты.

#### **4. Оценочные средства для текущего контроля успеваемости и промежуточной аттестации**

В процессе подготовки к ответам на контрольные вопросы, подготовке рефератов формируются все требуемые ФГОС и ООП для направления 11.03.02 Инфокоммуникационные технологии и системы связи (профиль: "Оптические системы и сети связи") компетенции: ПК-5, ПК-19, ПК-28.

Текущий контроль организован в формах: ответов на контрольные вопросы по лекциям, защиты лабораторных работ, написания рефератов, в ходе практических и лабораторных занятий путем оценки активности студента и результативности его действий

Ниже приводится перечень и примеры из фонда оценочных средств. Полный комплект оценочных средств приводится в ФОС дисциплины Б1.В.ДВ.07.02 «Инструментальные платформы информационных  $\mathbf{M}$ коммуникационных технологий»

### 4.1 Фонд оценочных средств для проведения текущего контроля

Фонд оценочных средств для проведения текущего контроля содержит: - контрольных вопросов по учебной программе

- контрольные вопросы к лабораторным работам и требования к содержанию отчета по лабораторным работам.

### Контрольные вопросы по учебной программе

- 1. Опишите структуру проекта Visual Studio
- 2. Что отображается в окне Обозреватель решений?
- 3. Для чего служит окно Конструктор форм?
- 4. Как связаны формы и программный код?
- 5. Перечислите способы запуска сборки проекта.
- 6. Перечислите средства просмотра ошибок этапа сборки проекта.
- 7. Какие конфигурации запуска могут использоваться в проекте?
- 8. В каких подкаталогах находятся исполнимые файлы проекта?
- 9. Какие средства организации командной работы в Visual Studio вам известны?
- 10. Перечислите способы получения справочной информации в Visual Studio.
- 11. Опишите информационные Microsoft, основные ресурсы посвященные Visual Studio

#### Примеры контрольных вопросов при защите лабораторных работ

Назовите основные этапы создания проекта.

Как можно просмотреть вывод Вашей программы?

Как компилировать и выполнять программу в IDE MS Visual  $C++?$ 

Как получить контекстно-зависимую подсказку?

Что такое отладка?

Для чего предназначена отладка?

Какие разновидности ошибок существуют?

Какие средства отладки предоставляет среда разработки MS Visual  $C++?$ 

Что такое точка остановки (breakpoint)?

Какие дополнительные условия можно устанавливать точке B остановки?

Какие возможности существуют ЛЛЯ слежения за значениями переменных во время отладки?

Как изменить значение переменной?

Какие горячие клавиши для работы с отдатчиком вы знаете?

Опишите структуру программы на языке C++.

Перечислите и опишите основные типы данных.

Как определить константу?

Опишите возможности ввода-вывода данных с помощью библиотеки потокового ввода вывода.

Опишите известные вам манипуляторы ввода-вывода.

Как подключить библиотеку с математическими функциями.

Какие стандартные математические функции содержит библиотека math.h.

Как получить случайное число. Опишите оператор выбора саѕе. Опишите условный оператор if. Какое назначение оператора break? Какие операции отношения вы знаете? Какие виды операторов цикла существуют. Опишите оператор цикла с предусловием. Опишите оператор цикла с постусловием. Опишите оператор цикла с параметром. Перечислите операторы передачи управления. Какое назначение оператора break. Какое назначение оператора continue. Какое назначение оператора return. Какое назначение оператора goto.

### 4.2 Фонд оценочных средств для проведения промежуточной аттестании

Фонд оценочных средств для проведения промежуточной аттестации содержит контрольные вопросы и практические задания выносимые для оценивания окончательных результатов обучения по дисциплине.

4.2.1. Вопросы и примеры типовых практических заданий, выносимые на зачет и экзамен в 7-м семестре по дисциплине «Инструментальные платформы информационных  $\mathbf{M}$ коммуникационных технологий» направления 11.03.02 ЛЛЯ Инфокоммуникационные технологии и системы связи, профиль "Оптические системы и сети связи":

### Вопросы для подготовки к зачету (компетенции ПК-5, ПК-19, ПК-28)

- 1. Назовите основные этапы создания проекта.
- $2<sub>1</sub>$ Как можно просмотреть вывод Вашей программы?
- $3.$ Как компилировать и выполнять программу в IDE MS Visual  $C++?$
- Как получить контекстно-зависимую подсказку?  $\overline{4}$ .
- $5<sub>1</sub>$ Что такое отладка?
- $6<sup>1</sup>$ Для чего предназначена отладка?
- 7. Какие разновидности ошибок существуют?
- 8. Какие средства отладки предоставляет среда разработки MS Visual C++?
- 9. Что такое точка остановки (breakpoint)?
- 10. Какие дополнительные условия можно устанавливать  $\bf{B}$ точке остановки?
- 11. Какие возможности существуют ДЛЯ слежения за значениями переменных во время отладки?
- 12. Как изменить значение переменной?
- 13. Какие горячие клавиши для работы с отдатчиком вы знаете?
- 14. Опишите структуру программы на языке  $C++$ .
- 15. Перечислите и опишите основные типы данных.
- 16. Как определить константу?
- 17. Опишите возможности ввода-вывода данных с помощью библиотеки потокового ввода вывода.
- 18. Опишите известные вам манипуляторы ввода-вывода.
- 19. Как подключить библиотеку с математическими функциями.
- 20. Какие стандартные математические функции содержит библиотека math.h.
- 21. Как получить случайное число.
- 22. Опишите оператор выбора саѕе.
- 23. Опишите условный оператор if.
- 24. Какие операции отношения вы знаете?
- 25. Какие виды операторов цикла существуют.
- 26. Опишите оператор цикла с предусловием.
- 27. Опишите оператор цикла с постусловием.
- 28. Опишите оператор цикла с параметром.
- 29. Перечислите операторы передачи управления.
- 30. Какое назначение оператора break.
- 31. Какое назначение оператора return.
- 32. Как определить массив?
- 33. Как проинициализировать массив?
- 34. Какие варианты объявления с инициализацией вы знаете?
- 35. Как обратиться к элементу массива?
- 36. Как объявить многомерный массив?
- 37. Как проинициализировать многомерный массив?
- 38. Как определить размер одномерного массива, зная его имя?
- 39. Что такое указатель?
- 40. Как определить указатель?
- 41. Как проинициализировать указатель?
- 42. На что следует обращать особое внимание при работе с динамической памятью?
- 43. Какие способы обращения к элементам массива вы знаете?
- 44. Что такое динамический массив и для чего они применяются?
- 45. Как создать динамический массив?

Оценки **«зачтено»** заслуживает обучающийся который, как минимум, показал знания основного учебного материала в объеме, необходимом для дальнейшей учебы и предстоящей работы по профессии, справляющийся с выполнением практических заданий, предусмотренных программой, знакомых с основной литературой, рекомендованной программой. Оценка "зачет" выставляется обучающимся, допустившим погрешности в ответе на зачете и при выполнении практических заданий выносимых на зачет, но обладающим необходимыми знаниями и умениями для их устранения при корректировке со стороны преподавателя.

Оценка **"не зачтено"** выставляется обучающемуся, обнаружившему существенные пробелы в знаниях основного программного материала по дисциплине, допустившему принципиальные ошибки в выполнении предусмотренных программой практических заданий (отсутствие знаний значительной части программного материала; непонимание основного содержания теоретического материала; неспособность ответить на уточняющие вопросы; неумение применять теоретические знания при решении практических задач допустившему принципиальные ошибки, которые не позволяют ему продолжить обучение или приступить к практической профессиональной деятельности по окончании образовательного учреждения без дополнительных занятий по соответствующей дисциплине).

Оценочные средства для инвалидов и лиц с ограниченными возможностями здоровья выбираются с учетом их индивидуальных психофизических особенностей.

– при необходимости инвалидам и лицам с ограниченными возможностями здоровья предоставляется дополнительное время для подготовки ответа;

– при проведении процедуры оценивания результатов обучения инвалидов и лиц с ограниченными возможностями здоровья предусматривается использование технических средств, необходимых им в связи с их индивидуальными особенностями;

– при необходимости для обучающихся с ограниченными возможностями здоровья и инвалидов процедура оценивания результатов обучения по дисциплине может проводиться в несколько этапов.

Процедура оценивания результатов обучения инвалидов и лиц с ограниченными возможностями здоровья по дисциплине (модулю) предусматривает предоставление информации в формах, адаптированных к ограничениям их здоровья и восприятия информации:

Для лиц с нарушениями зрения:

– в печатной форме увеличенным шрифтом,

– в форме электронного документа.

Для лиц с нарушениями слуха:

– в печатной форме,

– в форме электронного документа.

Для лиц с нарушениями опорно-двигательного аппарата:

– в печатной форме,

– в форме электронного документа.

Данный перечень может быть конкретизирован в зависимости от контингента обучающихся.

### **Вопросы для подготовки к экзамену (компетенции ПК-5, ПК-19, ПК-28)**

- 1. Стандартный внешний вид окна приложения Windows. Элементы графического интерфейса.
- 2. Интерфейс Visual Studio. Окна среды разработки.
- 3. Интерфейс Visual Studio. Ресурсы приложения.
- 4. Интерфейс Visual Studio. Окно вывода Output.
- 5. Система меню. Меню File, Edit, View.
- 6. Система меню. Меню Insert, Project.
- 7. Система меню. Меню Build, Tools.
- 8. Мастер создания приложений АррWizard. Шаг 1. Выбор типа приложения. Шаг 2. Базы данных.
- 9. Мастер создания приложений Арр Wizard. Шаг 3. Поддержка составных документов. Шаг 4. Внешний вид приложения.
- 10. Мастер создания приложений AppWizard. Шаг 5. Установка опций, определяющих оформление формируемого текста программы. Шаг 6. Имена файлов и классов. Шаг 7.Создание приложения.
- 11. Диалоговые окна. Типы диалоговых окон. Общие принципы программирования диалоговых окон. Использование ClassWizard для программирования диалоговых окон.
- 12. Формирование ресурса диалогового окна. Выбор элементов управления для диалогового окна.
- 13. Задание идентификаторов диалогового окна и элементов управления. Создание класса диалогового окна. Ассоциированные переменные.
- 14. Организация вывода диалогового окна на экран. Функция обмена данными между элементами управления и ассоциированными переменными. Иерархия вызовов функций при организации модального диалога.
- 15. Использование элемента управления типа «список». Стили окон списков. Сообщения от элемента управления типа «список» (LBN\_). Некоторые методы класса CListBox.
- 16. Комбинированные списки (класс CCombobox). Стили окон комбинированных списков. Сообщения от элемента управления типа «комбинированный список» (CBN) Некоторые методы класса CCombobox.
- 17. Использование элементов типа переключатель (флажки, радио-кнопки). Статические поля (Static text). Окна редактирования (Edit box). Методы класса CEdit.
- 18. Обработка сообщений. Карты сообщений.
- 19. Реализация обработки сообщений в приложении с помощью ClassWizard. Виды сообщений.
- 20. Команды. Реализация обработки команд с помощью ClassWizard.
- 21. Архитектура «Документ-представление». Классы документа и представления
- 22. Вывод на экран. Контекст устройства. Классы контекстов устройства в MFC.
- 23. Классы изобразительных средств. Примеры рисования простейших фигур.
- 24. Использование перьев. Работа с кистью.
- 25. Концепция сохранения восстановления объектов. Необходимые действия по обеспечению возможности сохранения восстановления объектов класса CDocument. Разбор примера с сериализацией в классе документа.
- 26. Создание класса, обеспечивающего сохранение-восстановление объектов. Разбор примера с сериализацией в классе CMessages.
- 27. Непосредственное чтение и запись файлов. Класс CFile. Методы класса CFile, режимы доступа к файлу.
- 28. Использование на примере основных методов класса CFile (Открыть файл, записать в файл, считать из файла). Использование стандартных диалоговых панелей для открытия и записи в файл.
- 29. Панель инструментов и строка состояния. Создание панелей инструментов. Добавление и удаление пиктограмм с панелей инструментов.
- 30. Разработка функций обработки сообщений, связанных с пиктограммой на панели инструментов. (Пример.) Класс панели инструментов.
- 31. Доступ к данным в Visual C++. Технологии DAO, RDO, ODBC.
- 32. Доступ к данным в Visual C++. Технологии UDA, OLE DB.
- 33. Классы ODBC. Создание программы, работающей с БД на основе классов ODBC.
- 34. Регистрация БД. Создание заготовки приложения.
- 35. Создание экранной формы для отображения содержимого БД.
- 36. Добавление и удаление записей.
- 37. Сортировка и фильтрация записей.
- 38. Схема процесса обмена данными между источником данных и экранной формой с использованием классов CRecordSet и CRecordView. Режимы работы с наборами данных Snapshot и Dynaset.
- 39. Анализ текстов, созданных АррWizard для класса, производного от CRecordSet. (Функции DoFieldExchange(), GetDefaultConnect(), GetDefaultSQL() и др.).
- 40. Анализ текстов, созданных Арр Wizard для класса, производного от CRecordView. (Функции DoDataExchange(), OnInitialUpdate(), OnMove()). Связь ресурсов с ассоциированными переменными. Доступ к объекту «набор данных» (класса CRecordSet) из класса CRecordView.
- 41. Основные методы класса CDatabase.
- 42. Класс CRecordset. Компоненты данных и основные методы (открытие набора, получение атрибутов результирующего набора IsOpen, IsBOF, IsEOF, IsDeleted, обновление результирующего набора).
- 43. Класс CRecordset. Компоненты данных и основные методы (операции перемещения по результирующему набору, операции IsFieldDirty, IsFieldNull, Requary, SetFieldDirty, SetFieldNull).
- 44. Класс CRecordset. Переопределяемые методы (DoFieldExchange, GetDefaultSQL. GetDefaultConnect).
- 45. Класс CRecordView. Основные методы (конструктор, OnGetRecordSet, OnMove).
- 46. Технология ADO. Объектная модель, наборы ADO.
- 47. Применение ADO Data Control и DataGrid Control.
- 48. Удаление, добавление и редактирование записей в технологии ADO.
- 49. Настройка элементов управления ADO Data Control и DataGrid Control из кода приложения.
- 50. Основные технологии COM. Автоматизация. Перманентность. Моникеры.
- 51. Единообразная передача данных и объекты с подключением.
- 52. Возможности Арр Wizard по созданию приложений, поддерживающих технологию ActiveX.
- 53. Библиотеки динамической компоновки DLL. Статическое подключение DLL. Динамическая загрузка и выгрузка DLL. Экспортирование функций из DLL. Экспортирование классов.
- 54. Создание и использование динамически связываемых библиотек на примере приложения DiskFree.
- 55. Потоки в Visual C++. Создание рабочего потока. Управление приоритетами потоков.
- 56. Синхронизация потоков. Объекты синхронизации и классы MFC.
- 57. Потоки в Visual C++. Работа с исключающим семафором и критической секцией.
- 58. Потоки в Visual C++. Работа с семафором и объектом события.
- 59. Отладка программ в Visual C++. Точка останова. Установка точек останова. Команды и окна отладки.
- 60. Отладка программ в Visual C++. Анализ значений переменных. Окно CallStack.

#### **Практическое задание № 1**

Используя технологию Windows Forms разработать на C++ инструментальное средство для построения графиков различных периодических функций.

- Изменить цвет графика

- Вывести другую периодическую функцию

- Совместить графики двух функций

#### **Практическое задание № 2**

Используя технологию Windows Forms разработать на C++ калькулятор для выполнения 4 арифметических действий.

- Реализовать функцию вычисления корня заданной степени

- Реализовать функцию вычисления заданной тригонометрической функции

- Реализовать главное меню программы с подменю Файл и Справка

- Реализовать контекстное меню программы

#### **Практическое задание № 3**

Используя технологию Windows Forms разработать на C++ серию приложений для работы с данными:

1. Выбор цветовых уровней опасности из раскрывающегося списка;

2. Ввод даты в текстовое поле по маске. Сообщение пользователю при неполноте ввода даты

3. Загрузка данных в CheckedListBox из файла. Расстановка состояний выбранности для элементов CheckedListBox

#### **Практическое задание № 4**

#### **Телефонный справочник**

Используя технологию Windows Forms разработать на C++ приложение-домашний телефонный справочник, обладающий следующими возможностями:

Справочник должен содержать номера телефонов и специальный ящик (горячий ящик), в котором будут храниться самые необходимые из всего списка телефоны (чтобы ими можно было быстро воспользоваться). В ящик будут посылаться только те телефоны, которые в списке будут помечаться галочками (т. е. их флажки будут включены). Как только флажок выключается, номер телефона из горячего ящика удаляется. Однако строку из горячего ящика можно удалить и по щелчку мыши на ней.

#### **Практическое задание № 5**

Используя технологию Windows Forms разработать на C++ приложение-ежедневник, отображающее на экране календарь, в котором дни деловых встреч выделены полужирным шрифтом. Дни деловых встреч считываются из текстового файла с диска. Пользователь имеет возможность выделить дату мышкой, после чего она станет днем деловой встречи, приобретет полужирный вид и добавится в текстовый файл деловых встреч.

При выполнении задания пользоваться базой знаний MSDN, страницей посвященной классу MonthCalendar https://msdn.microsoft.com/ruru/library/system.windows.forms.monthcalendar(v=vs.110).aspx и ее подстраницами

#### **Практическое задание № 6**

#### **Перегрузка операций**

При проектировании программы определить класс для хранения рациональных чисел и операций над ними.

Входные данные

1) Число 1 в виде "числитель, знаменатель"

2) Число 2 в виде "числитель, знаменатель"

3) тип операции  $+,-$ ,  $*/$ 

Выходные данные:

Число 3 в виде "числитель, знаменатель", являющееся результатом операции над числом 1 и числом 2

Дополнительные задания:

Реализовать представление Числа 3 в виде правильной дроби (числитель меньше знаменателя, выделяется целая часть и ставится перед дробью).

#### **Практическое задание № 7**

Реализовать на C++ программную модель конечного автомата, распознающего идентификаторы во входном потоке.

Критерии оценки знаний студентов на экзамене.

Оценки «отлично» заслуживает студент, обнаруживший всестороннее,

систематическое и глубокое знание учебно-программного материала, умение свободно выполнять задания, предусмотренные программой, усвоивший основную и знакомый с дополнительной литературой, рекомендованной программой. Как правило, оценка «отлично» выставляется студентам, усвоившим взаимосвязь основных понятий дисциплины в их значении для приобретаемой профессии, проявившим творческие способности в понимании, изложении и использовании учебно-программного материала.

Оценки «хорошо» заслуживает студент обнаруживший полное знание учебно-программного материала, успешно выполняющий предусмотренные в программе задания, усвоивший основную литературу, рекомендованную в программе. Как правило, оценка «хорошо» выставляется студентам, показавшим систематический характер знаний по дисциплине и способным к их самостоятельному пополнению и обновлению в ходе дальнейшей учебной работы и профессиональной деятельности.

Оценки «удовлетворительно» заслуживает студент, обнаруживший знания основного учебно-программного материала в объеме, необходимом для дальнейшей учебы и предстоящей работы по специальности, справляющийся с выполнением заданий, предусмотренных программой, знакомый с основной литературой, рекомендованной программой. Как правило, оценка «удовлетворительно» выставляется студентам, допустившим погрешности в ответе на зачете и при выполнении экзаменационных заданий, но обладающим необходимыми знаниями для их устранения под руководством преподавателя.

Оценка «неудовлетворительно» выставляется студенту, обнаружившему пробелы в знаниях основного учебно-программного материала, допустившему принципиальные ошибки в выполнении предусмотренных программой заданий. Как правило, оценка «неудовлетворительно» ставится студентам, которые не могут продолжить обучение или приступить к профессиональной деятельности по окончании вуза без дополнительных занятий по соответствующей дисциплине.

### **5. Перечень основной и дополнительной учебной литературы, необходимой для освоения дисциплины (модуля)**

**5.1 Основная литература:**

1. Соловьев, И.В. Проектирование информационных систем. Фундаментальный курс [Текст] : учебное пособие для студентов вузов / И. В. Соловьев, А. А. Майоров ; [под ред. В. П. Савиных] ; Моск. гос. ун-т геодезии и картографии. - М. : Академический Проект, 2009. - 398 с. : ил. - (Gaudeamus) (Учебное пособие для высшей школы) (Фундаментальный учебник). - Библиогр. : с. 376-378. - ISBN 9785829111564 : 342.00.

2. Зыков, С. В. Программирование. Объектно-ориентированный подход : учебник и практикум для академического бакалавриата / С. В. Зыков. — М. : Издательство Юрайт, 2017. — 155 с. — (Серия : Бакалавр. Академический курс). — ISBN 978-5-534-00850-0. — Режим доступа : [www.biblio-online.ru/book/E006A65E-B936-4856-B49E-1BA48CF1A52F](http://www.biblio-online.ru/book/E006A65E-B936-4856-B49E-1BA48CF1A52F) .

3. Огнева, М. В. Программирование на языке с++: практический курс : учебное пособие для бакалавриата и специалитета / М. В. Огнева, Е. В. Кудрина. — М. : Издательство Юрайт, 2017. — 335 с. — (Серия : Бакалавр и специалист). — ISBN 978-5-534-05123-0. — Режим доступа : [www.biblio](http://www.biblio-online.ru/book/7670D7EC-AC37-4675-8EAE-DD671BC6D0E4)[online.ru/book/7670D7EC-AC37-4675-8EAE-DD671BC6D0E4](http://www.biblio-online.ru/book/7670D7EC-AC37-4675-8EAE-DD671BC6D0E4) .

Для освоения дисциплины инвалидами и лицами с ограниченными возможностями здоровья имеются издания в электронном виде в электроннобиблиотечной системе «Юрайт».

### **5.2 Дополнительная литература:**

1. Черткова, Е. А. Программная инженерия. Визуальное моделирование программных систем : учебник для академического бакалавриата / Е. А. Черткова. — 2-е изд., испр. и доп. — М. : Издательство Юрайт, 2017. — 168 с. — (Серия : Бакалавр. Академический курс). — ISBN 978-5-534-04926-8. — Режим доступа : [www.biblio-online.ru/book/6E76F8DD-](http://www.biblio-online.ru/book/6E76F8DD-4ED8-4F06-9811-0D24C9FCE3B4)[4ED8-4F06-9811-0D24C9FCE3B4](http://www.biblio-online.ru/book/6E76F8DD-4ED8-4F06-9811-0D24C9FCE3B4) .

2. Сорокин, А.А. Объектно-ориентированное программирование : учебное пособие (курс лекций) / А.А. Сорокин ; Министерство образования и науки Российской Федерации, Федеральное государственное автономное образовательное учреждение высшего профессионального образования «Северо-Кавказский федеральный университет». - Ставрополь : СКФУ, 2014. 174 с. : ил. ; То же [Электронный ресурс]. - URL: <http://biblioclub.ru/index.php?page=book&id=457696>

3. Курячий, Г.Г. Операционная система Linux [Текст] : курс лекций : учебное пособие для студентов вузов / Г. В. Курячий, К. А. Маслинский. - М. : Интернет-Университет Информационных Технологий, 2011. - 387 с. : ил. - (Основы информационных технологий). - Библиогр. : с. 387. - ISBN 9785955600291

1.

.

### **6. Перечень ресурсов информационно-телекоммуникационной сети «Интернет», необходимых для освоения дисциплины (модуля)**

1. Электронная библиотека ЮРАЙТ: [www.biblio-online.ru](http://www.biblio-online.ru/)

### **7. Методические указания для обучающихся по освоению дисциплины (модуля)**

Сопровождение самостоятельной работы студентов может быть организовано в следующих формах:

– составлением индивидуальных планов самостоятельной работы каждого из студентов с указанием темы и видов занятий, форм и сроков представления результатов;

– проведением консультаций (индивидуальных или групповых), в том числе с применением дистанционной среды обучения.

Критерий оценки эффективности самостоятельной работы студентов формируется в ходе промежуточного контроля процесса выполнения заданий и осуществляется на основе различных способов взаимодействия в открытой информационной среде и отражается в процессе формирования так называемого «электронного портфеля студента».

В соответствии с этим при проведении оперативного контроля могут использоваться контрольные вопросы к соответствующим разделам основной дисциплины «Инструментальные платформы информационных и коммуникационных технологий».

Контроль осуществляется посредством контрольного опроса студентов по окончании изучения тем учебной дисциплины.

Сопровождение самостоятельной работы студентов также организовано в следующих формах:

– усвоение, дополнение и вникание в разбираемые разделы дисциплины при помощи знаний получаемых по средствам изучения рекомендуемой литературы и осуществляемое путем написания реферативных работ;

– консультации, организованные для разъяснения проблемных моментов при самостоятельном изучении тех или иных аспектов разделов усваиваемой информации в дисциплине.

К средствам обеспечения освоения дисциплины «Инструментальные платформы информационных и коммуникационных технологий» также относится электронный вариант учебного пособия по данной дисциплине, включающий в себя:

- описания лабораторных работ по всем разделам учебной дисциплины;

К средствам обеспечения освоения дисциплины «Инструментальные платформы информационных и коммуникационных технологий» также относятся электронные варианты дополнительных учебных, научнопопулярных и научных изданий по данной дисциплине.

Рекомендуется следующий график и календарный план

26

самостоятельной работы студентов по учебным неделям (15 недель):

### **Типовые задания для самостоятельной работы студентов**

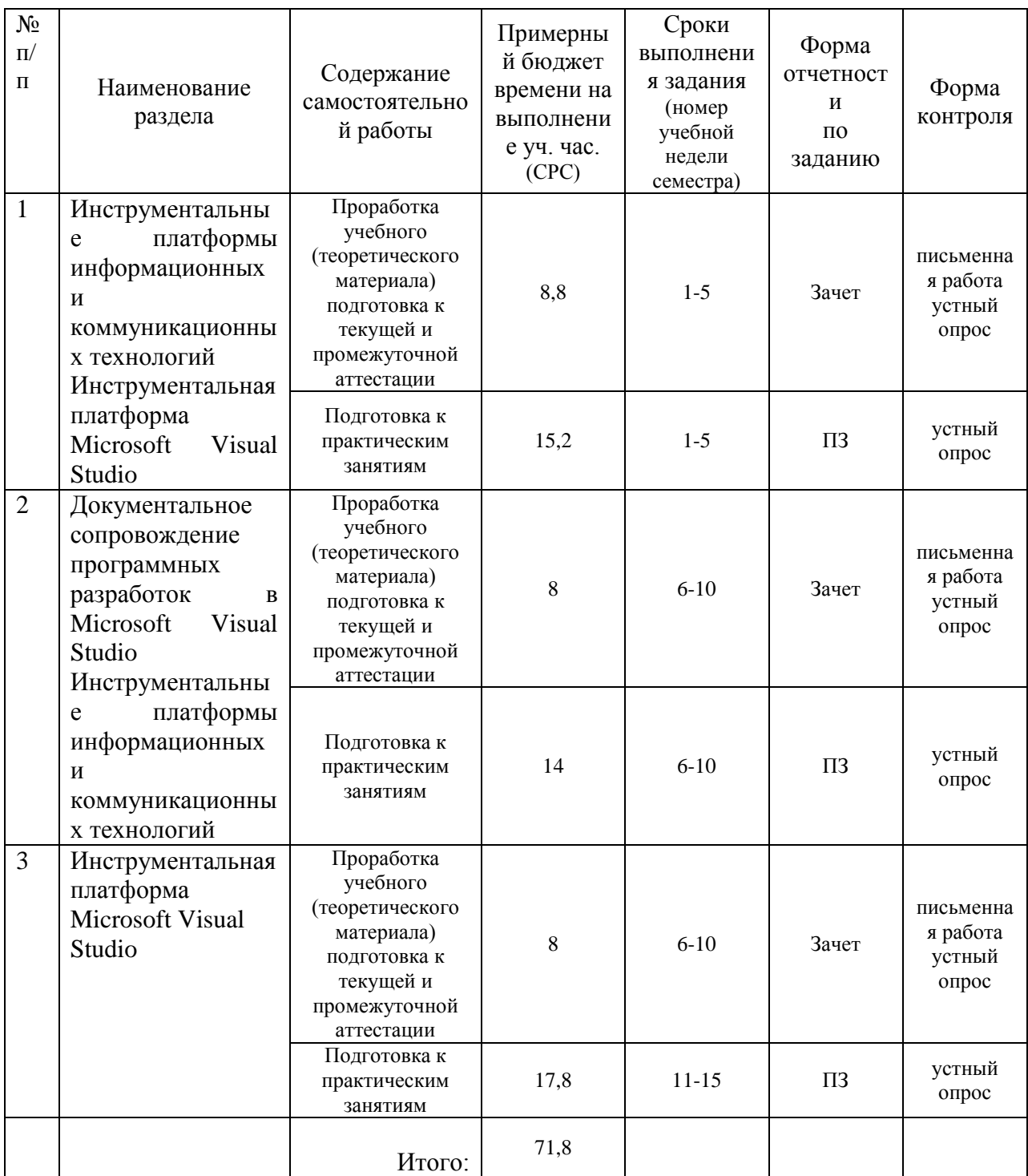

### **Рекомендуемый график самостоятельной работы студентов в 7-м семестре по дисциплине «Анализ и синтез информационных систем»**

**8. Перечень информационных технологий, используемых при осуществлении образовательного процесса по дисциплине (модулю) (при необходимости)**

### **8.1. Перечень информационных технологий**

По изучаемой дисциплине студентам предоставляется возможность открыто пользоваться (в том числе копировать на личные носители информации) подготовленными ведущим данную дисциплину преподавателем материалами в виде **электронного комплекса сопровождения, размещенного в** Среде Модульного Динамического Обучения КубГУ <http://moodle.kubsu.ru/mod/resource/view.php?id=14813> , включающего в себя:

– электронные варианты учебно-методическогих пособий для выполнения лабораторных заданий;

Основные информационные образовательные технологии, используемые в учебном процессе:

– интерактивная лекция с мультимедийной системой с активным вовлечением студентов в учебный процесс и обратной связью;

- выполнение лабораторных работ на индивидуальных рабочих станциях под управлением лицензионной операционной системой Microsoft Windows 10

Для лиц с ограниченными возможностями здоровья предусмотрена организация консультаций с использованием электронной почты.

### **8.2 Перечень необходимого программного обеспечения**

- 1. Операционная среда Microsoft Windows 10\*
- 2. Инструментальная платформа Microsoft Visual Studio \*

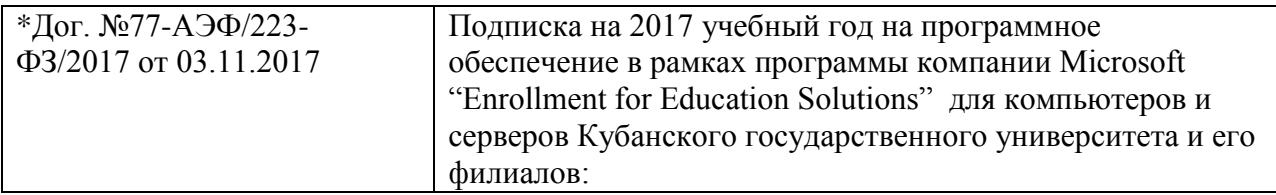

# **8.3 Перечень необходимых информационных справочных систем**

1. Электронная библиотека ЮРАЙТ: [www.biblio-online.ru](http://www.biblio-online.ru/)

### **9. Материально-техническая база, необходимая для осуществления образовательного процесса по дисциплине (модулю)**

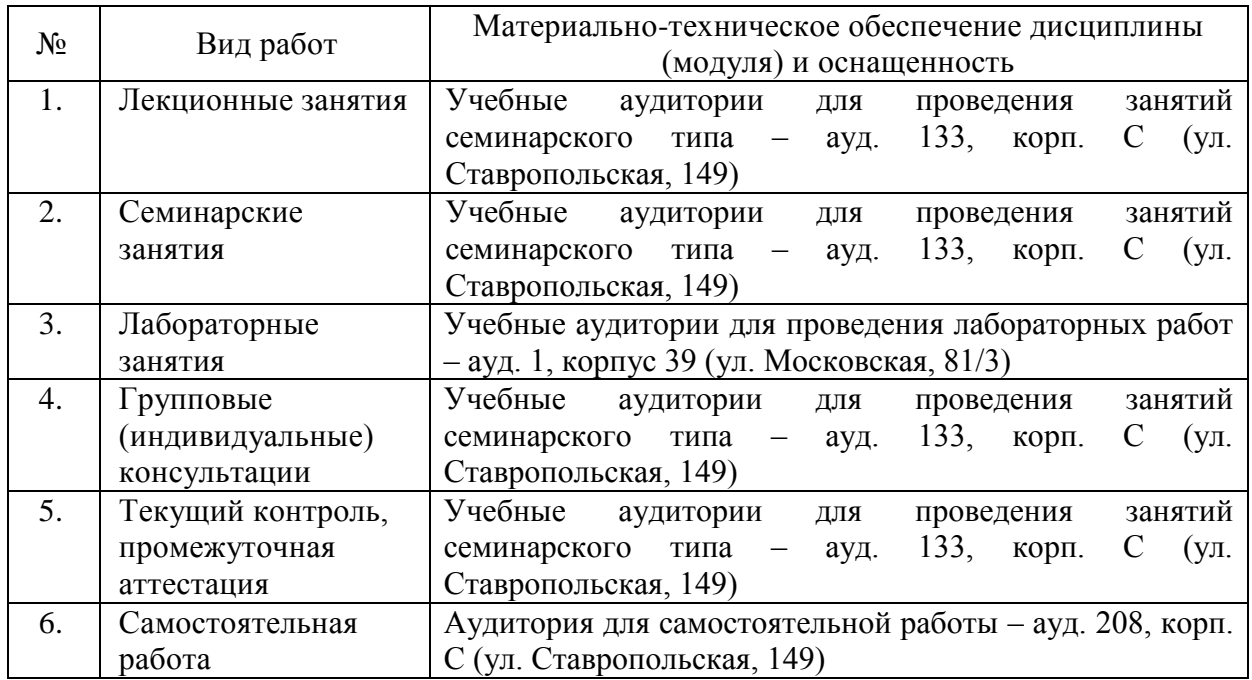

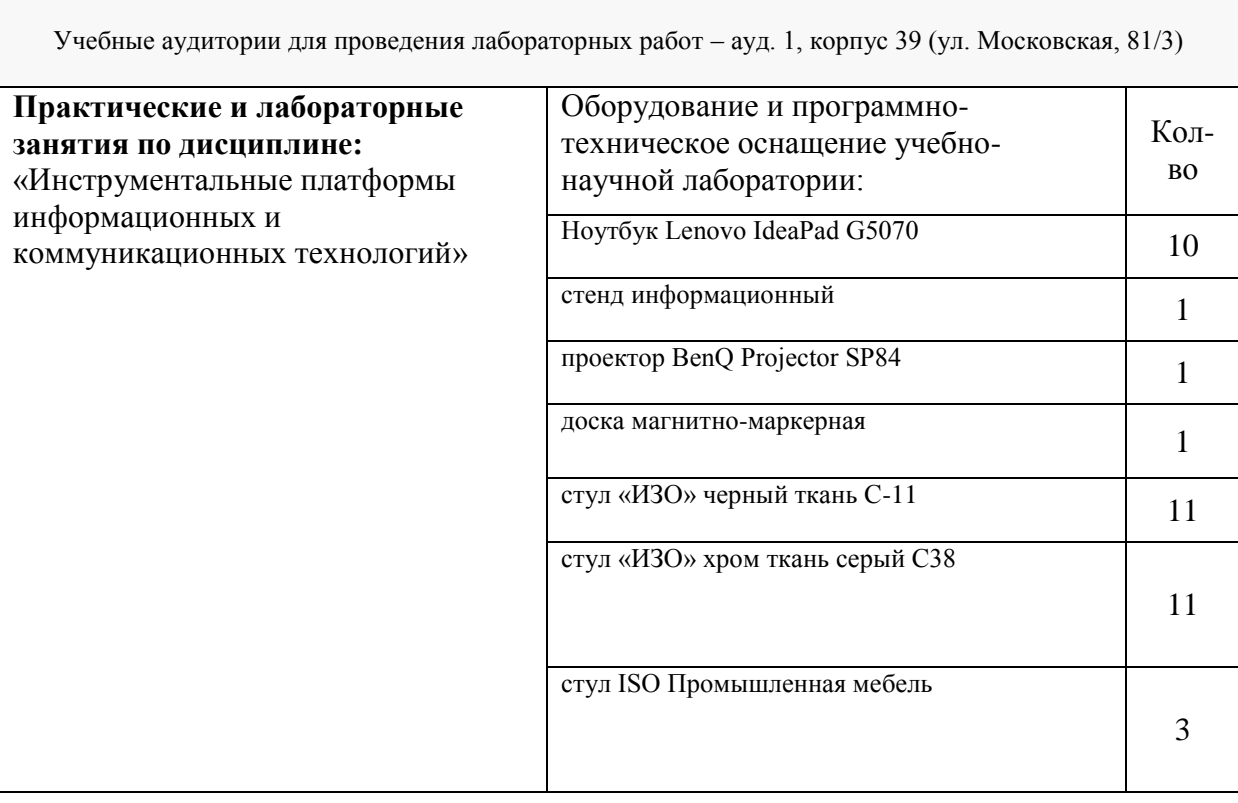